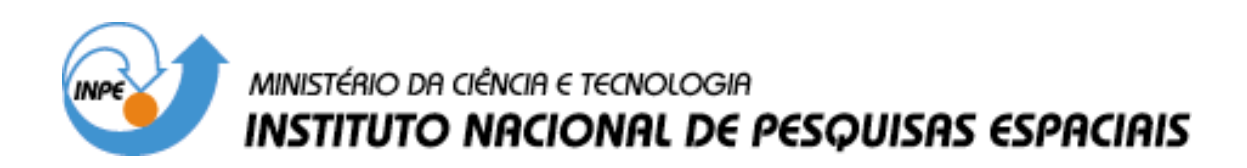

**INPE-13009-PRE/8286** 

# **INTERAÇÃO DOS PARÂMETROS DE UM SATÉLITE RÍGIDO – FLEXÍVEL COM O SEU SISTEMA DE CONTROLE DE ATITUDE**

Lucas Barboza Sarno da Silva\*

\*Bolsista UNITAU

Relatório Final de Projeto de Iniciação Científica (PIBIC/CNPq/INPE), orientado pelo Dr. Luiz Carlos Gadelha de Souza

> INPE São José dos Campos 2005

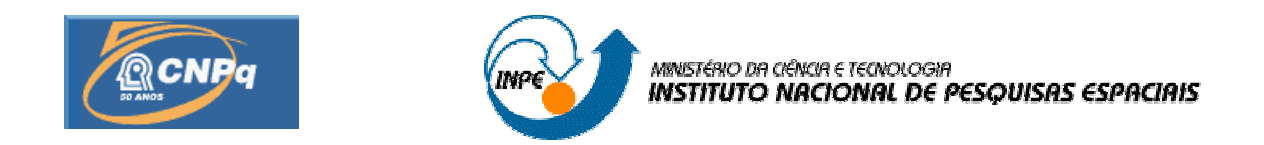

# **"Interação dos Parâmetros de um Satélite Rígido-Flexível com o seu Sistema de Controle de Atitude".**

# RELATÓRIO FINAL DE PROJETO DE INICIAÇÃO CIENTÍFICA (PIBIC/CNPq/INPE)

# Lucas Barboza Sarno da Silva (UNITAU, Bolsista PIBIC/CNPq) E-mail: lucasarno@aol.com

Dr. Luiz Carlos Gadelha de Souza (**DMC**/INPE, Orientador) E-mail: gadelha@dem.inpe.br

Junho de 2005

# **ÍNDICE**

## **[RESUMO](#page-3-0)**

## **CAPÍTULO 1 – [INTRODUÇÃO](#page-4-0)**

1.1 [– Introdução,](#page-4-1) 4

1.2 – [Motivações, 5](#page-5-0) 

1.3 – [Organização,](#page-5-1) 5

# **CAPÍTULO 2 [– REVISÃO DA LEITURA E FUNDAMENTAÇÃO TEÓRICA](#page-6-0)**

 $2.1 -$ Atitude, 6

 $2.2 - T$ orques, 6

2.3 – Sistema [de Controle](#page-7-0) de Atitude (SCA), 7

## **CAPÍTULO 3 – SISTEMA DE [CONTROLE DE ATITUDE](#page-8-0)**

- 3.1 Descrição [do Sistema,](#page-8-1) 8
- 3.2  [Equações do](#page-8-1) Movimento, 8
- 3.3 Lei de [Controle, 11](#page-11-0)
- 3.4 Função de [Transferência,](#page-11-0) 11
- 3.4.1 Ângulo de [Rotação, 11](#page-11-1)
- 3.4.2 – [Elasticidade dos Painéis,](#page-13-0) 13

# **CAPÍTULO 4 [– IMPLEMENTAÇÃO NUMÉRICA](#page-15-0)**

- 4.1 Integrador [Numérico, 15](#page-15-1)
- 4.2 Diagrama de Bode, [pólos e zeros, 20](#page-20-0)

## **CAPÍTULO 5 – [CONCLUSÕES](#page-32-0)**

5.1 – Sumário e [Conclusões, 32](#page-32-0) 

## **[REFERÊNCIAS BIBLIOGRÁFICAS](#page-33-0)**

#### **RESUMO**

<span id="page-3-0"></span>Ultimamente tem-se observado um grande número de missões espaciais onde a demanda no consumo de potência é crescente, resultando na utilização de painéis solares, manipuladores e/ou antenas de dimensões cada vez maiores que as até então empregadas. Aliado a estes fatores, a limitação de peso por parte dos foguetes lançadores tem feito com que a variação de parâmetros do sistema, em particular a flexibilidade tenha um papel preponderante no projeto do Sistema de Controle de Atitude e Órbita (SCAO). Cabe ressaltar que o SCAO precisa ser capaz de realizar as mais diferentes manobras espaciais, tendo que em seguida manter a atitude e amortecer as possíveis vibrações residuais associado ao nível de apontamento da missão. Exemplos de projetos que envolvem grandes estruturas espaciais flexíveis são: o Hubble Space Telescope, a International Space Station (ISS) e o ROKVISS (Robotic Components Verification at the ISS), este último em desenvolvimento no German Space Center (DLR) em colaboração com a Divisão de Mecânica Espacial e Controle – DMC do INPE. Neste trabalho investiga-se a interação de parâmetro como o momento de inércia da roda de reação, o comprimento do painel e o coeficiente de dissipação do painel com o comportamento dinâmico de um satélite artificial rígido-flexível, em particular no seu grau de apontamento. Os resultados desta investigação poderão facilitar o projeto de SCAO que tenham a tarefa de realizar manobras de atitudes e ao mesmo tempo manter a estabilidade e a forma estática da estrutura flexível, a fim de assegurar o ambiente de micro gravidade e/ou o grau de apontamento da missão.

## **CAPÍTULO 1**

<span id="page-4-1"></span><span id="page-4-0"></span>Neste capítulo introduz-se o problema a ser abordada neste estudo, a teoria nele utilizada, as motivações e, por fim, a sua organização.

### **1.1 - Introdução**

 O estudo do sistema de controle de estruturas espaciais com antenas e/ou painéis e manipuladores robóticos flexíveis torna-se complexa à medida que as dimensões de tais estruturas crescem devido à necessidade de considerar um número cada vez maior de modos de vibração no seu modelo [1]. Neste sentido a investigação do comportamento dinâmico não linear, de técnicas de identificação de parâmetros e do desempenho do sistema de controle são tópicos importantes. Exemplos de projetos que envolvem grandes estruturas espaciais flexíveis são: o Huble Space Telescope, a International Space Station (ISS) e o ROKVISS (Robotic Components Verification at the ISS), este último em desenvolvimento no German Space Center (DLR) em colaboração com o divisão de mecânica espacial e controle (DMC) do INPE [2]. Um dos maiores problemas enfrentados por engenheiros espaciais é o de realizar manobras espaciais de satélites e/ou manipuladores robóticos flexíveis, tendo que em seguida controlar sua atitude e amortecer a possível vibração residual [3]. O sistema de controle empregado deve ser capaz de manter a estabilidade e a forma estática da estrutura, a fim de assegurar o ambiente de micro gravidade e/ou o grau de apontamento da missão [4]. O modelo matemático de estruturas espaciais flexíveis é uma aproximação do sistema real, só podendo ser complemente verificado quando a estrutura encontra-se em órbita. Assim, observa-se que o engenheiro espacial encontra-se diante do fato de não saber exatamente como se assegurar do modelo do sistema que pretende projetar [5]. A natureza incerta das estruturas espaciais flexíveis faz com que questões associadas à sensibilidade e a robustez sejam de grande importância no projeto do seu sistema de controle, principalmente, porque o desempenho nominal e a estabilidade robusta são objetivos conflitantes de se obter. Normalmente, a estrutura flexível é tratada como um sistema de parâmetros distribuídos, implicando, que esta possui um número infinito de graus de liberdade [6]. Este fato introduz um alto grau de incerteza nos modelos matemáticos devido ao procedimento inevitável de redução do modelo. Por um outro lado, devido a impossibilidade de realizar testes na Terra que simulem as condições do espaço é também esperado que os parâmetros estruturais de satélites e/ou manipuladores espaciais flexíveis contenha uma grande margem de erro. Assim, a fim de compensar os erros introduzidos por estas duas fontes de incerteza, o projeto do sistema de controle deve ser robusto com relação a dinâmicas não modeladas (incerteza não paramétrica) proveniente da redução do modelo e em relação aos erros introduzidos pela variação dos parâmetros estruturais (incerteza paramétrica). O objetivo deste trabalho é o modelamento de uma estrutura espacial flexível e o projeto um sistema de controle robusto com respeito a incertezas paramétricas e não paramétricas. O projeto do sistema de controle será baseado na versão modificada do método PRLQG (Parameter Robust Linear Quadratic Gaussian, usando o conceito de decomposição de entrada-saída, a fim de incorporar um modelo misto de incerteza na forma de representação de espaço de estados.

### <span id="page-5-0"></span>**1.2 – Motivações**

As principais motivações para este estudo são:

- 1) Familiarização do processo de modelagem de um satélite artificial rígido-flexivel;
- 2) O uso de técnicas de controle linear para avaliar a eficiência de leis de controle em efetuar manobras de atitude.
- <span id="page-5-1"></span>3) Investigar a influencia da variação de parâmetros do satélite no desempenho do sistema de controle de atitude SCA.

## **1.3 – Organização**

No Capítulo 2 resume-se a teoria do Sistema de Controle de Atitude e apresentamse suas principais características. No Capítulo 3, apresenta-se à dinâmica do sistema e fazse o seu equacionamento. No Capítulo 4, faz-se a implementação numérica do problema e avalia-se a eficiência desta lei de controle considerando o tempo de estabilização, como critério de bom desempenho. No Capítulo 5, apresenta-se um sumário do trabalho e as conclusões.

## **CAPÍTULO 2**

### **REVISÃO DA LEITURA E FUNDAMENTAÇÃO TEÓRICA**

<span id="page-6-1"></span><span id="page-6-0"></span>O bom desempenho do sistema de controle de atitude (SCA) de um satélite é fundamental para o sucesso da missão espacial. Este deve ser capaz de manter a estabilidade do sistema no que diz respeito ao movimento de rotação, e ainda, realizar manobras de atitude necessárias ao comprimento das tarefas da missão.

#### **2.1 – Atitude**

A atitude de uma espaçonave é sua orientação no espaço. O movimento de uma espaçonave rígida é especificado por sua posição, velocidade, atitude e movimento de atitude. Onde o movimento de translação do centro de massa é caracterizado pela posição e velocidade, cujo, seu estudo é chamado de mecânica celeste, determinação de órbita ou ainda navegação espacial; dependendo de qual aspecto o problema é analisado. O movimento de rotação em torno de seu centro de massa, por sua vez, é descrito pela atitude e movimento de atitude.

A análise da atitude pode ser dividida em:

- ¾ Determinação da atitude: é o processo de calcular a orientação da espaçonave em relação a um referencial inercial;
- ¾ Predição de atitude: é o processo de predizer a orientação futura pelo uso de modelos dinâmicos para extrapolar a história da atitude;
- ¾ Controle de atitude: é o processo de orientar a espaçonave numa direção especificada.

#### **2.2 – Torques**

Torques podem ser utilizados para controlar a atitude e ainda podem ser torques de perturbação, que afetam a atitude de um satélite (torques ambientais). Os torques ambientais mais importantes são:

- ¾ Torque aerodinâmico: A interação entre a atmosfera superior com a superfície do satélite produz um torque em torno do seu centro de massa. Para espaçonaves abaixo de aproximadamente 400 km, o torque aerodinâmico é o torque ambiental dominante.
- ¾ Torque de gradiente de gravidade: qualquer objeto não simétrico de dimensões finitas em órbita é sujeito ao torque gravitacional por causa da variação da força gravitacional da Terra sobre o mesmo.
- <span id="page-7-0"></span>¾ Torque de perturbação magnética: resultam da interação entre o campo residual da espaçonave e o campo geomagnético, isto é, o campo magnético da Terra.
- ¾ Torque de radiação solar: a radiação incidente na superfície de uma espaçonave produz uma força que resulta num torque em torno do seu centro de massa.

### **2.3 – Sistema de controle de atitude (SCA)**

O Sistema de Controle de Atitude é uma maneira de eliminar os torques externos de perturbação assim como os ambientais. Para tal feito são utilizados torques de controle que são intencionalmente gerados para efetuar o controle. Jatos de gás e roda de reação são exemplos de mecanismos responsáveis pelos torques controladores. Em geral consiste de três componentes:

- ¾ Sensores de atitude: são responsáveis pela localização dos alvos de referências;
- ¾ O processo de controle: ou lei de controle, determina quando o controle é necessário e como gerá-lo;
- ¾ O equipamento de controle: ou atuador, é o mecanismo que fornece o torque de controle.

## **CAPÍTULO 3**

<span id="page-8-0"></span>Este capítulo trata de descrever o sistema adotado e o procedimento para obter as equações de movimento do satélite rígido-flexivel.

#### <span id="page-8-1"></span>**3.1 - Descrição do Sistema**

Considera-se um satélite constituído de um corpo rígido, de forma cúbica e mais dois painéis flexíveis e uma roda de reação alinhada com o centro do corpo rígido. Desta forma o centro de massa do satélite esta no ponto *O* origem do sistema de coordenadas (*X, Y, Z)*, que coincide com o seu eixo principal de inércia. Os apêndices elásticos com o formato de viga estão engastados no corpo central, sendo tratado como uma massa pontual em sua extremidade livre. A roda de reação que é a responsável pelo controle do movimento de rotação do satélite, e tem seu centro de massa coincidindo com a origem *O,*  ver Figura 1.

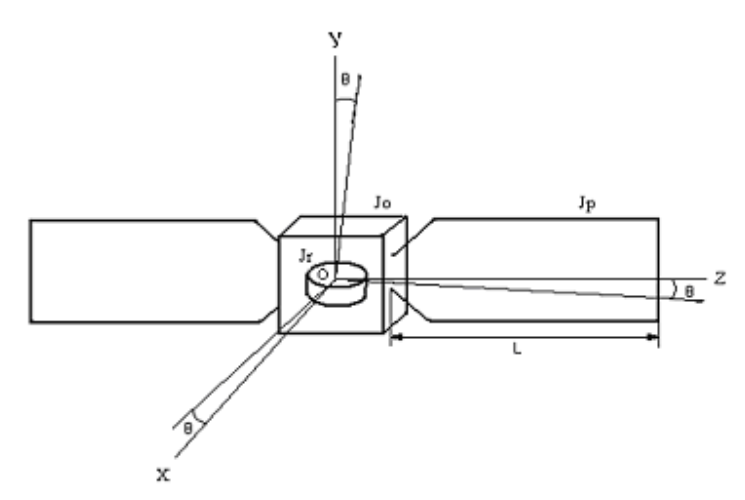

O comprimento do painel é representado por *L*, m sua massa e *u(t)* o seu deslocamento elástico em relação ao eixo Z. Os momentos de inércia do corpo rígido do satélite e da roda de reação em relação ao centro de massa são, respectivamente, *J0* e *JR.* O momento de inércia do painel em relação ao seu próprio centro de massa é dado por *Jp*. O ângulo de rotação do satélite em torno do eixo *Y é* θ , e a velocidade angular da roda de reação também em torno do eixo Y é  $\Omega(\dot{\phi})$ .

#### **3.2 – Equações do Movimento**

As equações de movimento são derivadas utilizando-se a formulação Lagrangiana, e somente o movimento de rotação do satélite e da roda em torno do Y é considerado, o movimento de translação do satélite é desconsiderando. Com isso, a expressão da energia cinética do satélite mais a roda pode ser colocada na seguinte forma:

$$
T = \frac{1}{2}J_0\dot{\theta}^2 + 2\left(\frac{1}{2}mv^2\right) + \frac{1}{2}J_5f^2\tag{3.1}
$$

Sendo a velocidade linear dos painéis dada por:  $v = \dot{u} + L\dot{\theta}$ , onde o  $\dot{u}(t)$  é a variação do deslocamento elástico no tempo e  $L\dot{\theta}$  é a velocidade angular dos painéis. A velocidade angular da roda de reação é dada por  $f = \dot{\theta} + \dot{\varphi}$ . Com isso a energia cinética total será:

$$
T = \frac{1}{2}J_0\dot{\theta}^2 + \dot{u}^2m + 2\dot{u}L\dot{\theta}m + L^2\dot{\theta}^2m + \frac{1}{2}J_R\dot{\theta}^2 + J_R\dot{\theta}\dot{\phi} + \frac{1}{2}J_R\dot{\phi}^2
$$
 (3.2)

A energia potencial, que é devido à deformação do painel e é conservativo, tem a forma:

$$
V = 2\left(\frac{1}{2}u^2K\right)
$$
  
\n
$$
V = u^2K
$$
\n(3.3)

onde *K* é constante elástica dos painéis.

A energia de dissipação associada à deformação do painel é dada na forma:

$$
M = 2\left(\frac{1}{2}\dot{u}^2 K d\right)
$$
  
\n
$$
M = \dot{u}^2 K d
$$
\n(3.4)

onde *Kd* é a constante de dissipação.

Obtidas as expressões das energias cinéticas e potencial a Lagrangiana L é dado por *L* = *T* −*V* , que após substituição tem-se :

$$
L = \frac{1}{2}J_0\dot{\theta}^2 + \dot{u}^2m + 2\dot{u}L\dot{\theta}m + L^2\dot{\theta}^2m + \frac{1}{2}J_R\dot{\theta}^2 + J_R\dot{\theta}\dot{\phi} + \frac{1}{2}J_R\dot{\phi}^2 - u^2K
$$
 (3.5)

As equações de movimento são derivadas para três coordenadas generalizadas  $xi_{(i=1,3)}$ , isto é: a rotação angular do satélite  $\theta$ (t), o deslocamento elástico do painel u(t) e a velocidade de rotação da roda de reação  $\Omega(\dot{\varphi})$ .

Usando a Equação de Lagrange dada por:

$$
\frac{d}{dt}\left(\frac{\partial L}{\partial \dot{x}i}\right) - \frac{\partial L}{\partial xi} + \frac{\partial M}{\partial xi} = Fxi
$$
\n(3.6)

onde Fxi representa as forcas generalizadas do sistema.

A equação de movimento que descreve o movimento de rotação do satélite é obtida substituindo  $\theta$  na equação de Lagrange, que após derivações obtém-se:

$$
\ddot{\theta}(J_0 + 2J_{p+J_R}) + 2\ddot{u}Lm + J_{k}\ddot{\phi} = \tau
$$
\n(3.7)

onde *J* 0 é o momento de inércia do corpo rígido, *mL*² é o momento de inércia do painel, denominado *Jp* e *JR* é o momento de inércia da roda de reação. A soma dos três representa o momento de inércia total do sistema J, tal que a eq.(3.7) resulta em:

$$
J\ddot{\theta} + 2\ddot{u}Lm + J_R\ddot{\phi} = \tau
$$
\n(3.8)

onde  $\tau$  representa os torques externos e de controle que atuam sobre o satélite.

As equações que descrevem a flexibilidade do painel são obtidas substituindo a coordenada generalizada das equações de Lagrange por *u*, resultando em:

$$
\ddot{u}m + \dot{u}Kd + uK = -mL\ddot{\theta} \tag{3.9}
$$

Onde o termo a direita pode ser interpretado como um torque aplicado sobre o painel flexível devido à aceleração angular do satélite. Este torque é responsável pela deformação elástica do painel.

Por fim, para determinar a equação do movimento da roda de reação, faz-se a substituição das coordenadas generalizada na equação de Lagrange por  $\varphi$  e  $\dot{\varphi}$ , resultando em:

$$
J_R(\ddot{\varphi} + \ddot{\theta}) = \tau_1 \tag{3.10}
$$

onde  $\tau_1$  representa o torque aplicado no eixo da roda, proveniente de um motor do tipo DC que aqui não é modelado.

As eqs. (3.8), (3.9) e (3.10), é um conjunto de equações diferenciais lineares e acoplado, que representam a dinâmica do movimento de rotação do satélite, do deslocamento elástico dos painéis e da rotação da roda de reação no plano XZ.

Agrupando as três ultima equações temos:

$$
J\ddot{\theta} + 2\ddot{u}Lm + J_R\dot{\Omega} = \tau
$$
\n(3.8)

$$
\ddot{u}m + \dot{u}Kd + uK = -mL\ddot{\theta} \tag{3.9}
$$

$$
J_R(\dot{\Omega} + \ddot{\theta}) = \tau_1 \tag{3.10}
$$

#### <span id="page-11-0"></span>**3.3 – Lei de Controle**

Para o controle da velocidade angular do satélite, a deformação elástica do painel e conseqüentemente a rotação da roda, vamos substituir o torque aplicado na roda por uma lei de controle do tipo proporcional mais derivativa, onde os ganhos  $K_1$  e  $K_2$  serão determinados através de simulações. Em linguagem matemática esta lei de controle é dada por:

$$
\tau_1 = -K_1 \theta - K_2 \dot{\theta} \tag{3.11}
$$

#### <span id="page-11-1"></span>**3.4 - Função de transferência**

No intuito de resolver as equações diferenciais acima será aplicada à técnica da Função de Transferência, através do estabelecimento de uma definição viável de uma função que relacione algebricamente a saída do sistema com sua entrada. Como neste caso são três equações diferenciais lineares invariantes no tempo deve-se relacioná-las entre si para que se resulte em apenas uma, com uma entrada de dados e uma resposta de saída.

Para esta fase serão feitas duas análises diferentes: a primeira relaciona o torque externo exercido sobre a roda de reação como uma variável entrada e como resposta ou saída um ângulo teta que indica a rotação do conjunto; a segunda relaciona o mesmo torque externo exercido sobre a roda de reação como uma variável de entrada e como resposta ou saída à elasticidade dos painéis.

#### **3.4.1 – Ângulo de rotação**

Uma observação importante que se deve fazer é acerca do torque externo exercido sobre a roda de reação que é no sentido contrário ao torque externo exercido sobre o sistema todo, por isso será atribuído ao Λ1(*s*) um sinal negativo devido a este fator e ainda será considerado o torque externo total exercido sobre o conjunto nulo, ou seja, não há torques ambientais (como torques aerodinâmicos, gradiente de gravidade, magnético e tão pouco radiação solar) atuando sobre o satélite. Com isso, as equações do sistema ficam na forma:

$$
J\ddot{\theta} + 2\ddot{u}Lm - J_R\dot{\Omega} = \tau
$$
\n(3.12)

$$
\ddot{u}m + \dot{u}Kd + uK = -mL\ddot{\theta} \tag{3.9}
$$

$$
J_R(\dot{\Omega} + \ddot{\theta}) = \tau_1 \tag{3.10}
$$

Mas para isso é necessário aplicar a Transformada de Laplace, admitindo-se as condições iniciais sejam nulas.

$$
J\Theta(s)S^2 + 2LmU(s)S^2 - J_R\Omega(s)S = \Lambda(s) = 0
$$
\n(3.13)

 $mU(s)S^2 + KdU(s)S + KU(s) = -mL\Theta(s)S^2$  (3.14)

$$
J_R\Theta(s)S^2 + J_R\Omega(s)S = \Lambda_1\tag{3.15}
$$

Fazendo algumas simplificações e substituindo as eqs.(3.14 e 3.15) n eq.(3.13) obtém-se:

$$
\frac{\Lambda_1(s)}{\Theta(s)} = \frac{JmS^2S^2 + JKdS^2S + JKS^2 - 2mJpS^2S^2 + J_{R}mS^2S^2 + J_{R}KdS^2S + J_{R}KS^2}{mS^2 + KdS + K}
$$
(3.16)

 Esta é a relação entrada-saída, ou seja, aplica-se um torque externo aplicado a roda de reação Λ1(*s*) como um sinal de entrada e obtém-se como resposta uma rotação do conjunto com o ângulo Θ(*s*). Pela teoria da Função de Transferência:

$$
\frac{L(saida)}{L(entrada)} = \frac{\Theta(s)}{\Lambda_1(s)}
$$
(3.17)

Portanto

$$
\frac{\Theta(s)}{\Lambda_1(s)} = \frac{1}{(J_{0+}+2J_R)S^2} \left[ \frac{S^2 + \frac{Kd}{m}S + \frac{K}{m}}{(J_{0+}+2J_R)\frac{Kd}{m}S + \frac{(J+J_R)}{(J_{0+}+2J_R)\frac{K}{m}}}\right]
$$
(3.18)

 No intuito de tirar algumas conclusões perante esse resultado é conveniente escrever a eq.(3.18) de outra linguagem, números imaginários.

$$
\frac{\Theta(s)}{\Lambda_1(s)} = \frac{1}{(J_{0+}+2J_R)S^2} \left[ \frac{S^2 + 2W\zeta \cdot S + W^2}{S^2 + 2\zeta W nS + W n^2} \right]
$$
(3.19)

onde

¾ *Wn* é a freqüência natural do sistema.

$$
Wn = \sqrt{\frac{(J + J_R)}{(J_{0+} + 2J_R)}}W
$$
\n(3.20)

 $\triangleright$  *W* é a frequência natural do painel.

$$
W^2 = \frac{K}{m} \tag{3.21}
$$

 $\triangleright$   $\zeta$  é o coeficiente de amortecimento do sistema.

<span id="page-13-0"></span>
$$
\zeta = \sqrt{\frac{(J + J_R)}{(J_{0+} + 2J_R)}} \zeta_1 \tag{3.22}
$$

 $\geq \zeta_1$  é o coeficiente de amortecimento do painel.

$$
\zeta_1 = \frac{Kd}{2mW} \tag{3.23}
$$

### **3.4.2 – Elasticidade dos painéis**

Substituindo as eqs. (3.14 e 3.15) na eq.(3.13):

$$
\frac{\Lambda_1(s)}{U(s)} = -\left[\frac{(J_0 + 2J_R)mS^2 + (J + J_R)KdS + (J + J_R)K}{mL}\right]
$$
(3.24)

 Com isso achou-se a relação entrada-saída, ou seja, aplica-se um torque externo aplicado a roda de reação Λ1(*s*) como um sinal de entrada e obtém-se como resposta uma rotação do conjunto com o ângulo  $U(s)$ . Então, já se pode fazer uso da Função de Transferência.

$$
\frac{U(s)}{\Lambda_1(s)} = -\frac{L}{(J_0 + 2J_R)} \left[ \frac{1}{S^2 + \frac{(J + J_R)}{(J_0 + 2J_R)} \frac{Kd}{m} S + \frac{(J + J_R)}{(J_0 + 2J_R)} \frac{K}{m}} \right]
$$
(3.25)

Então a função de transferência pode ser escrita na seguinte forma:

$$
\frac{U(s)}{\Lambda_1(s)} = -\frac{L}{(J_0 + 2J_R)} \left[ \frac{1}{S^2 + 2\zeta W nS + W n^2} \right]
$$
(3.26)

onde

¾ *Wn* é a freqüência natural do sistema

$$
Wn^2 = \frac{(J+J_R)}{(J_0+2J_R)}\frac{K}{m}
$$
\n(3.27)

 $\triangleright$   $\zeta$  é o coeficiente de amortecimento do sistema

$$
\zeta = \frac{\sqrt{\frac{(J + J_R)}{(J_{0+} + 2J_R)} \frac{Kd}{m}}}{2W}
$$
\n(3.28)

 Uma observação importante que se faz necessária neste ponto é o fato de não haver a freqüência natural do painel (*W* ) e tão pouco o coeficiente de amortecimento do painel  $(\zeta_1)$ , isto ocorre justamente por se estar fazendo as considerações sobre o movimento dos painéis, mais especificamente sobre a elasticidade dos mesmos.

## **CAPÍTULO 4**

## **IMPLEMENTAÇÃO NUMÉRICA**

<span id="page-15-1"></span><span id="page-15-0"></span>Neste capitulo será feita à implementação numérica, e ainda, a maneira como estas simulações foram feitas.

#### **4.1 – Integrador Numérico**

Nesta simulação foi utilizado o software MATLAB, que integra equações de 1º ordem, devido a este fato e como as equações de movimento são extremamente acopladas foram necessárias manipulações algébricas como mostrado a seguir:

Da eq.(3.8) se chega em  $\ddot{\theta} + \frac{2mE}{J}\ddot{u} + \frac{J\dot{x}}{J}\dot{\Omega} = \tau$  $\ddot{u} + \frac{J}{\cdot}$ *J*  $\frac{2mL}{r}\ddot{u} + \frac{J_R}{r}\dot{\Omega} = \tau$ , mas como o torque externo sobre a parte rígida não será levado em consideração neste ponto , pode-se igualá-lo a zero e portanto:  $\ddot{\theta} + \frac{2mL}{J}\ddot{u} + \frac{J_R}{J}\dot{\Omega} = 0$  $\ddot{u} + \frac{J}{\cdot}$ *J*  $\ddot{\theta} + \frac{2mL}{J}\ddot{u} + \frac{J_R}{J}\dot{\Omega} = 0$  ou ainda  $\ddot{\theta} + a\ddot{u} + b\dot{\Omega} = 0$ , onde  $\frac{2mL}{J} = a$ ;  $\frac{J_R}{J} = b$  $a; \frac{J}{\Box}$ *J*  $\frac{2mL}{I} = a; \frac{J_R}{I} = b$ .

Da eq.(3.9) se chega em  $\ddot{u} + \frac{\Delta u}{m} \dot{u} + \frac{\Delta u}{m} u + L \ddot{\theta} = 0$  $\dot{u} + \frac{K}{\sqrt{2}}$ *m*  $\ddot{u} + \frac{Kd}{u} \dot{u} + \frac{K}{u} u + L \ddot{\theta} = 0$  ou ainda  $\ddot{u} + c\dot{u} + du + L \ddot{\theta} = 0$ , onde  $\frac{d\mathbf{a}}{dt} = c; \frac{d\mathbf{a}}{dt} = d$ *m*  $c; \frac{K}{\sqrt{2}}$ *m*  $\frac{Kd}{r} = c; \frac{K}{r} = d$ .

Da eq.(3.10) se chega em  $\ddot{\theta} + \ddot{\varphi} = \frac{\tau}{J_R}$ .

Estas equações são de segunda ordem precisamos transformá-las em equações de primeira ordem, para isso são faz-se uma mudança de variáveis como mostrado a seguir:

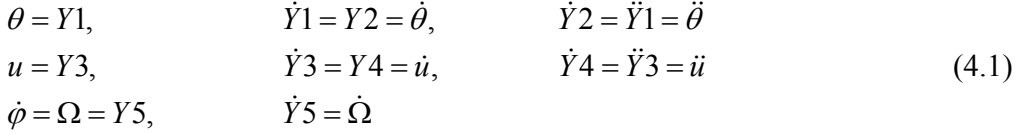

Agora aplicando estas transformações às equações (3.8, 3.9 e 3.10) se tem:

$$
\dot{Y}1 = Y2\n\dot{Y}2 + a * \dot{Y}4 + b * \dot{Y}5 = 0\n\dot{Y}3 = Y4\n\dot{Y}4 + L * \dot{Y}2 = -c * Y4 - d * Y3\n\dot{Y}5 + \dot{Y}2 = \tau_1
$$
\n(4.2)

Para colocar o conjunto de equações (4.2) na forma de variáveis de estados e matricial  $\dot{X} = AX + BX$ , que no nosso caso mais específico tem a forma:  $\overline{A} \dot{Y} = Y + \overline{B} \tau$ . Portando temos:

$$
\begin{array}{c|c|c|c}\n\overline{A} & \overrightarrow{Y} & Y & \overline{B} & \tau_1 \\
\begin{bmatrix} 1 & 0 & 0 & 0 & 0 \\ 0 & 1 & 0 & a & b & 0 \\ 0 & 0 & 1 & 0 & 0 & * & 0 \\ 0 & L & 0 & 1 & 0 & 0 & 1 \\ 0 & 1 & 0 & 0 & 1 & 0 & 0 \\ 0 & 1 & 0 & 0 & 1 & 0 & 0 \\ 0 & 0 & 0 & 0 & 1 & 0 & 0 \\ 0 & 0 & 0 & 0 & 1 & 0 & 0 \\ 0 & 0 & 0 & 0 & 0 & 1 & 0 \\ 0 & 0 & 0 & 0 & 0 & 0 & 0 \\ 0 & 0 & 0 & 0 & 0 & 0 & 0 \\ 0 & 0 & 0 & 0 & 0 & 0 & 0 \\ 0 & 0 & 0 & 0 & 0 & 0 & 0 \\ 0 & 0 & 0 & 0 & 0 & 0 & 0 \\ 0 & 0 & 0 & 0 & 0 & 0 & 0 \\ 0 & 0 & 0 & 0 & 0 & 0 & 0 \\ 0 & 0 & 0 & 0 & 0 & 0 & 0 \\ 0 & 0 & 0 & 0 & 0 & 0 & 0 \\ 0 & 0 & 0 & 0 & 0 & 0 & 0 \\ 0 & 0 & 0 & 0 & 0 & 0 & 0 \\ 0 & 0 & 0 & 0 & 0 & 0 & 0 \\ 0 & 0 & 0 & 0 & 0 & 0 &
$$

Com o intuito de se ter um *Y* isolado multiplicamos  $\overline{A}$  pela sua inversa, pois  $\overline{A}$  \*  $\overline{A}$  -<sup>1</sup>=1.

$$
\text{Logo:} \qquad \dot{Y} = \overline{A} - {}^{1*}Y + \overline{A} - {}^{1*}\overline{B} * \tau_1 \tag{4.4}
$$

Onde a matrix inversa  $\overline{A}$ <sup>-1</sup> tem a forma:

*A*<sup>-1</sup>

$$
\begin{vmatrix}\n1 & 0 & 0 & 0 \\
0 & \left(1 + \frac{a^*L}{1 - a^*L}\right) \left( \frac{-1 - \frac{a^*L}{1 - a^*L}}{1 + b - \frac{a^*b^*L}{1 - a^*L}} \right) b + \frac{a^*b^*L}{1 - a^*L} \right) & 0 & \left( -\frac{a}{1 - a^*L} \right) \left( \frac{a}{1 + b - \frac{a^*b^*L}{1 - a^*L}} \right) b + \frac{a^*b^*L}{1 - a^*L} \right) & -\left( \frac{1}{1 + b - \frac{a^*b^*L}{1 - a^*L}} \right) b + \frac{a^*b^*L}{1 - a^*L} \right) b + \frac{a^*b^*L}{1 - a^*L} b + \frac{a^*b^*L}{1 - a^*L} b + \frac{a^*b
$$

Substituindo finalmente esta equação na eq.(4.4) obtém-se o sistema de equações de primeira ordem que será integrado.

Nas simulações investiga-se o comportamento dinâmico do sistema quando os parâmetros momento de inércia da roda de reação o satélite  $J_R$  e o comprimento dos painéis L. Cabe ressaltar que estas simulações com as variações destes parâmetros só são

implementadas após as simulações que determinam os valores dos ganhos  $K_1$  e  $K_2$ . Estes ganhos são determinados com os valores chamados de nominais que são mostrados na Tabela 1.

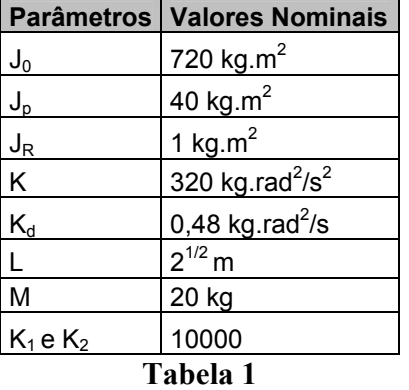

A Figura 1 mostra o comportamento do sistema para os valores nominais, observase que o ângulo e a velocidade angular do satélite são controlados em menos de 5 segundos, o deslocamento elástico e sua variação também possuem um comportamento decrescente, enquanto que e a velocidade da roda tende para um valor constante em torno de 350 rad/s.

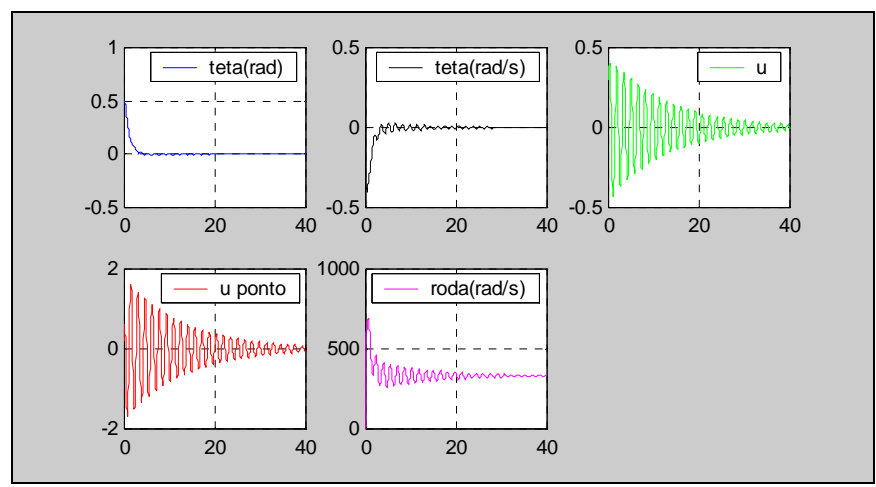

**Figura 1 – Valores Nominais** 

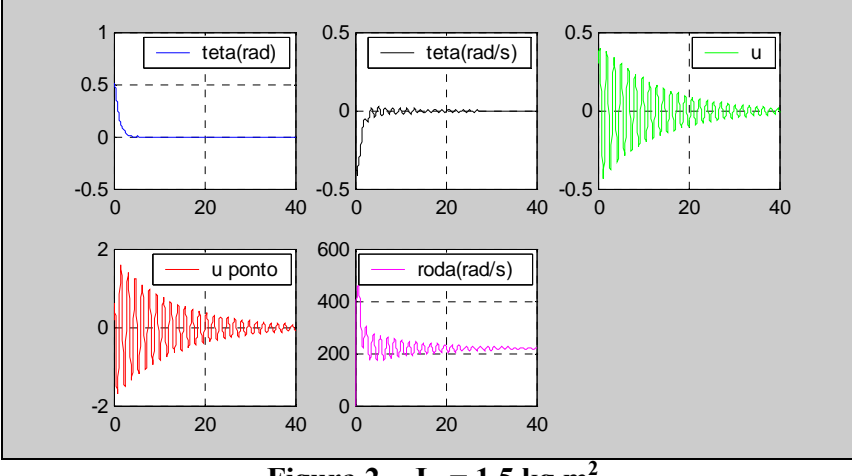

**Figura 2** – **J**<sub>R</sub> = 1.5 kg.m<sup>2</sup>

A Figura 2 mostra o comportamento do sistema para quando o momento de inércia da roda é elevado de 1 para  $1.5 \text{ kg.m}^2$ . Observa-se que o ângulo e a velocidade angular continuam controlados em menos de 5 segundos, da mesma forma que o deslocamento elástico e sua variação apresentam o mesmo comportamento decrescente. A mudança ocorre na velocidade da roda que passa aproximadamente de 350 para 220 rad/s. Isto indica que no primeiro caso a roda tem mais chance de atingir a sua saturarão que no segundo. Para evidenciar este fato o momento de inércia é considerado ainda menor  $(0.25 \text{ Kg.m}^2)$ como mostrado na Figura 3, onde a velocidade de rotação atinge um valor altíssimo de aproximadamente 1300 rad/s.

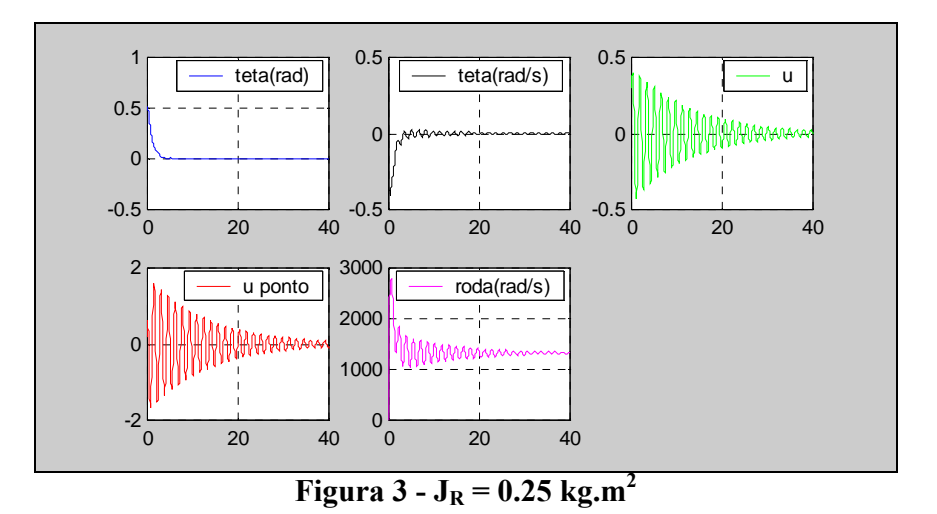

A Figura 4 mostra o comportamento do sistema quando o comprimento do painel é diminuído de 1,41 para 1,0m. Observa-se o ângulo, a velocidade angular, e a velocidade da roda permanecem com o mesmo comportamento que no caso nominal.

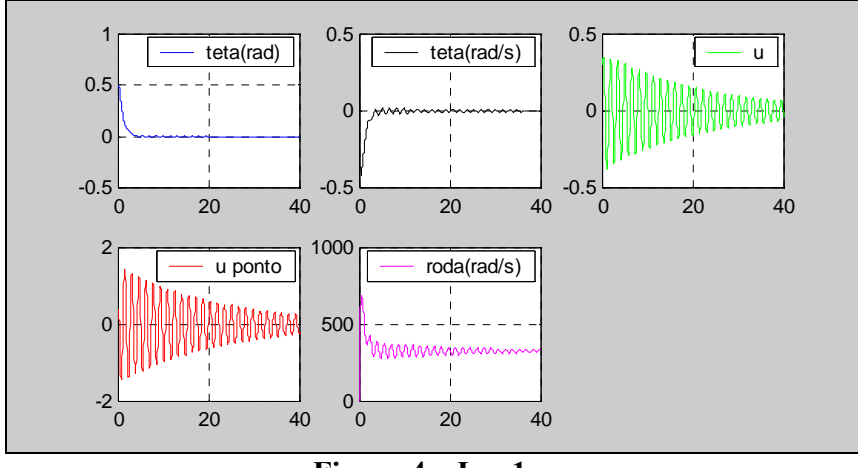

**Figura 4 – L = 1 m** 

A mudança agora fica por conta do deslocamento elástico e sua variação, isto é o painel passa a ter um nível de vibração mais acentuado de forma que o seu amortecimento só deve ocorrer num intervalo de tempo maior do que o caso nominal. Este comportamento poderia dependendo dos requisitos de apontamento solicitar uma estratégia de controle diferente da inicialmente empregada.

A Figura 5 mostra o comportamento do sistema quando o comprimento do painel é aumentado de 1,41 para 3,0m. Observa-se o ângulo e a velocidade angular permanecem com o mesmo comportamento que no caso nominal. A mudança agora é verifica no deslocamento elástico e sua variação, bem como na velocidade da roda. O painel passa a ter um nível de vibração menor, com o seu amortecimento ocorrendo num intervalo de tempo menor, enquanto que a roda executa sua tarefa de controle mais rapidamente a medida que ela atinge o valor constante num intervalo de tempo inferior.

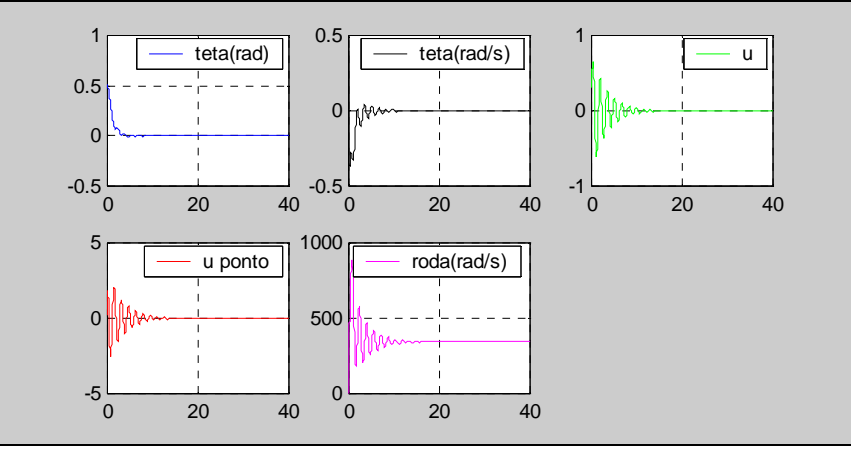

**Figura 5 – L = 3 m** 

#### <span id="page-20-0"></span>**4.2 – Diagrama de Bode, pólos e zeros**

Esta fase é responsável por verificar a influência dos parâmetros do satélite no seu comportamento dinâmico, através dos conceitos de pólos e zeros da função e pelo diagrama de bode da função.

#### **Pólos, zeros e resposta do sistema**

A definição de pólos, zeros e resposta do sistema, baseados no (Ogata, 2000), é apresentada a seguir:

- ¾ *A resposta* de saída de um sistema é a soma de duas respostas: a resposta forçada e a resposta natural. Embora diversas técnicas, como a solução de equações diferenciais ou a aplicação da transformada de Laplace inversa, permitam calcular essa resposta, tais técnicas são trabalhosas e consomem muito tempo.
- ¾ *Os pólos* de uma função de transferência são: (1) os valores da variável, S, da transformada de Laplace que fazem com que a função de transferência se torne infinita ou (2) quaisquer raízes do denominador da função de transferência que sejam comuns às raízes do numerador.
- ¾ *Os zeros* de uma função de transferência são: (1) os valores da variável, S, da transformada de Laplace que fazem com que a função de transferência se torne igual a zero ou (2) quaisquer raízes do numerador da função de transferência que sejam comuns às raízes do denominador.

#### **Diagrama de Bode**

Uma função de transferência senoidal pode ser representada por meio de dois gráficos separados, um representando o valor do módulo (magnitude) versus o valor de freqüência; o outro, o valor do ângulo de fase (em graus) versus o valor da freqüência. Um diagrama de Bode consiste em dois gráficos: um é o gráfico do logaritmo do módulo da função de transferência senoidal; o outro é um gráfico do ângulo de fase; ambos são construídos em função da freqüência numa escala logarítmica (Ogata, 2000).

#### **Malha Aberta**

Num sistema de malha aberta o controle é gerado com base nos valores atuais do comportamento de referência que se deseja que o sistema tenha. Com isso, pretende-se analisar o sistema de maneira prática e objetiva. No Diagrama 1 tem-se o diagrama de bloco do sistema em malha aberta, onde o controlador é o ganho de proporcionalidade aplicado a planta, que é a função de transferência da razão do ângulo de rotação pelo torque atuante sobre a roda .

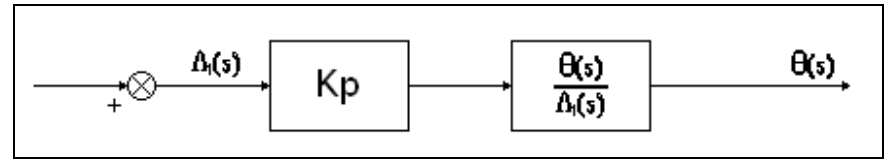

**Diagrama 1** 

Nas simulações investiga-se o comportamento dinâmico do sistema quando os parâmetros ganho proporcional  $K_p$  e a constante de dissipação dos painéis  $K_d$ . Cabe ressaltar que estas simulações com as variações destes parâmetros são implementadas com os valores chamados de nominais que são mostrados na Tabela 2.

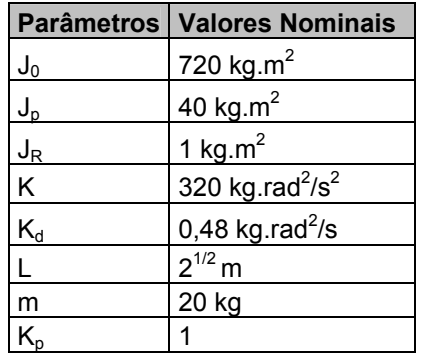

#### **Tabela 2**

As Figuras 6 e 7 mostram o comportamento do sistema em malha aberta para os valores nominais, observa-se que a banda passante é de 0,0409 no diagrama de Bode, os pólos estão plotados em − 0,0133 ± 4,216*i* e na origem 0 ± 0*i* , e os zeros da função em  $-0.0120 \pm 4i$ .

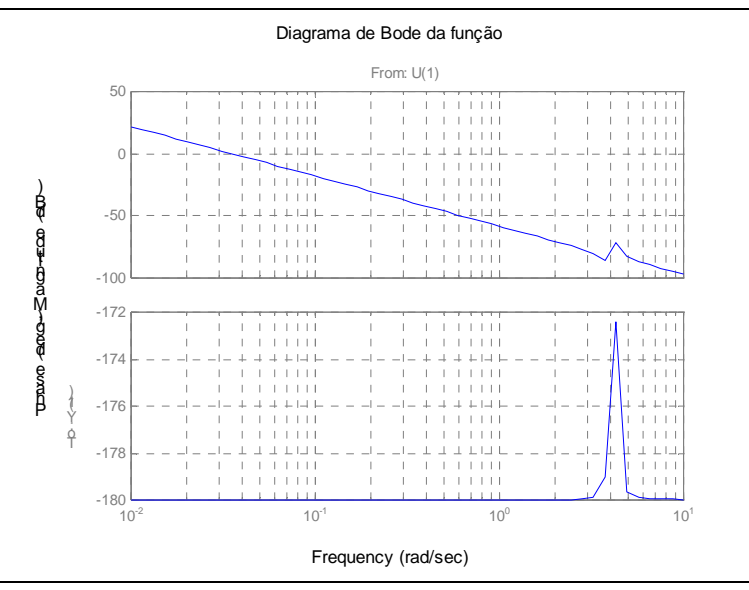

**Figura 6 – Valores Nominais** 

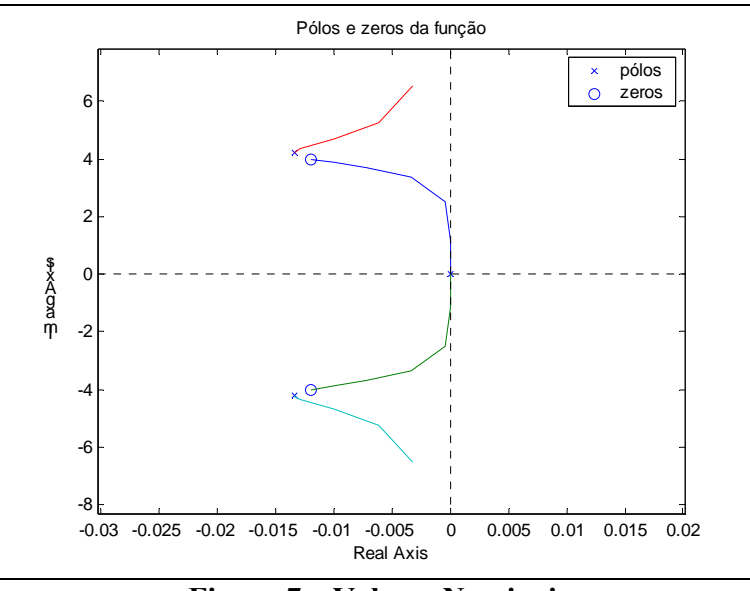

**Figura 7 – Valores Nominais** 

As Figuras 8 e 9 mostram o comportamento do sistema com variação no ganho de proporcionalidade Kp agora com seu valor igual a 10, observa-se que a banda passante é de 0,1265 no diagrama de Bode, os pólos estão plotados em − 0,0133 ± 4,216*i* e na origem 0 ± 0*i* , e os zeros da função em − 0,0120 ± 4*i* . Ou seja, a banda passante cresceu em relação aos valores nominais enquanto que os pólos e zeros não sofreram mudanças significativas.

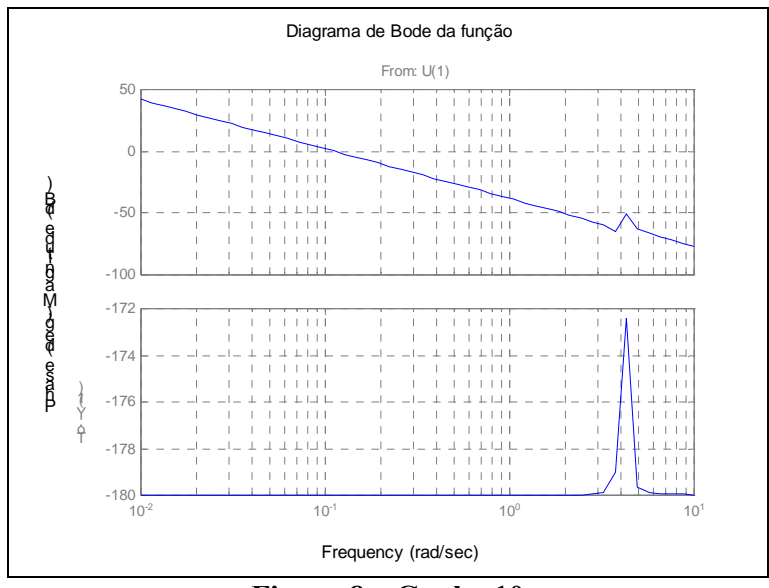

**Figura 8 – Ganho 10** 

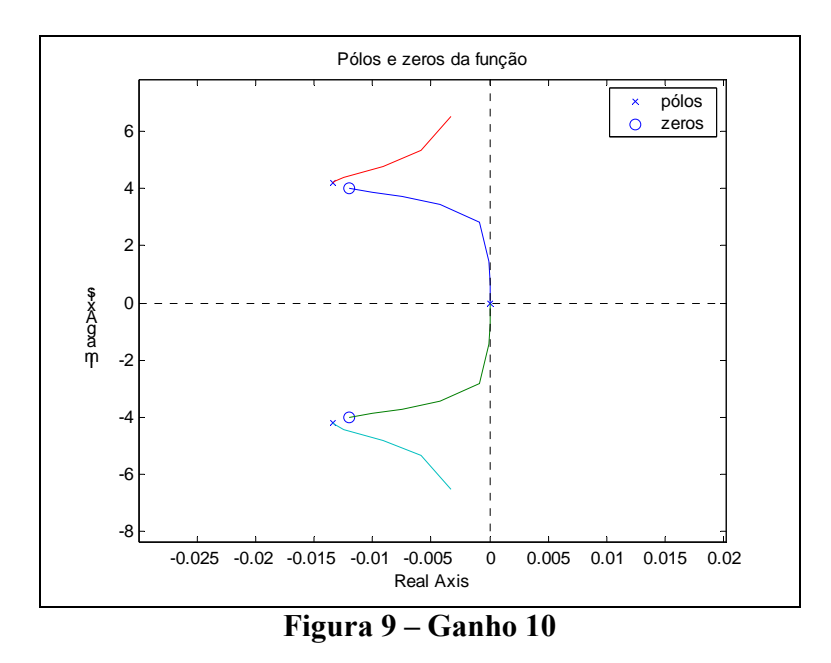

As Figuras 10 e 11 mostram o comportamento do sistema com variação no ganho de proporcionalidade K<sub>p</sub> agora com seu valor igual a 100, observa-se que a banda passante é de 0,3907 no diagrama de Bode, os pólos estão plotados em − 0,0133 ± 4,216*i* e na origem 0 ± 0*i* , e os zeros da função em − 0,0120 ± 4*i* . Ou seja, a banda passante continua a crescer proporcionalmente em relação aos valores nominais enquanto que os pólos e zeros não sofrem mudanças significativas.

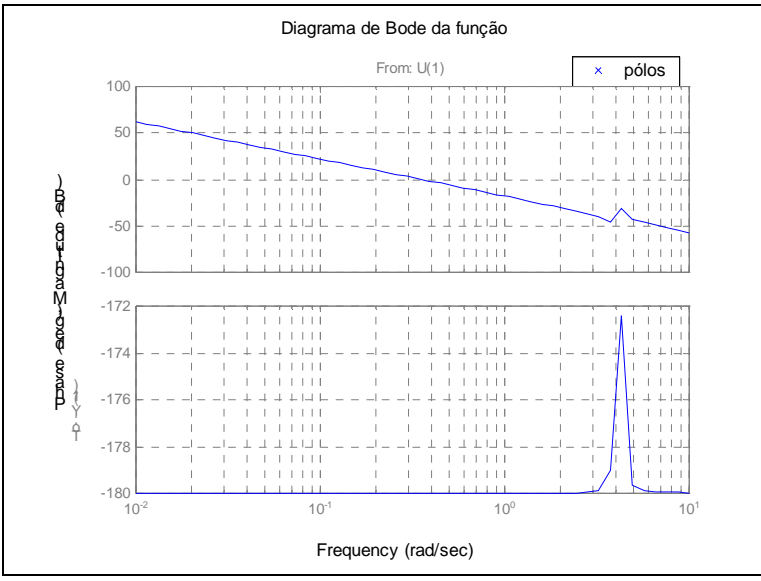

**Figura 10 – Ganho 100** 

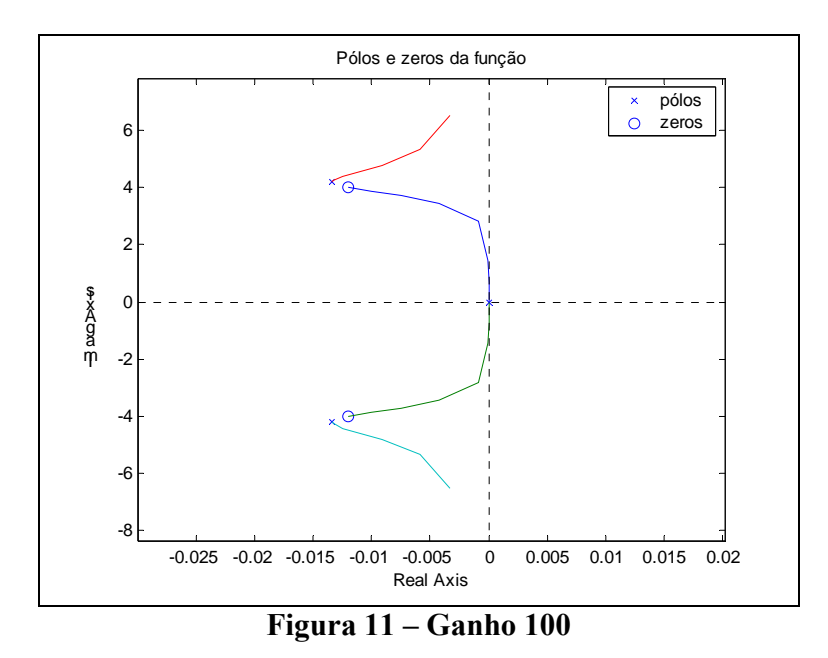

As Figuras 12 e 13 mostram o comportamento do sistema com variação na constante de dissipação dos painéis  $K_d$ , agora com seu valor igual a 0,05 kg.rad<sup>2</sup>/s, observase que a banda passante é de 0,0100 no diagrama de Bode, os pólos estão plotados em − 0,0133 ± 4,216*i* e na origem 0 ± 0*i* , e os zeros da função em − 0,0120 ± 4*i* . Ou seja, a banda passante teve uma diminuição no seu valor em relação aos valores nominais enquanto que os pólos e zeros não sofrem mudanças significativas.

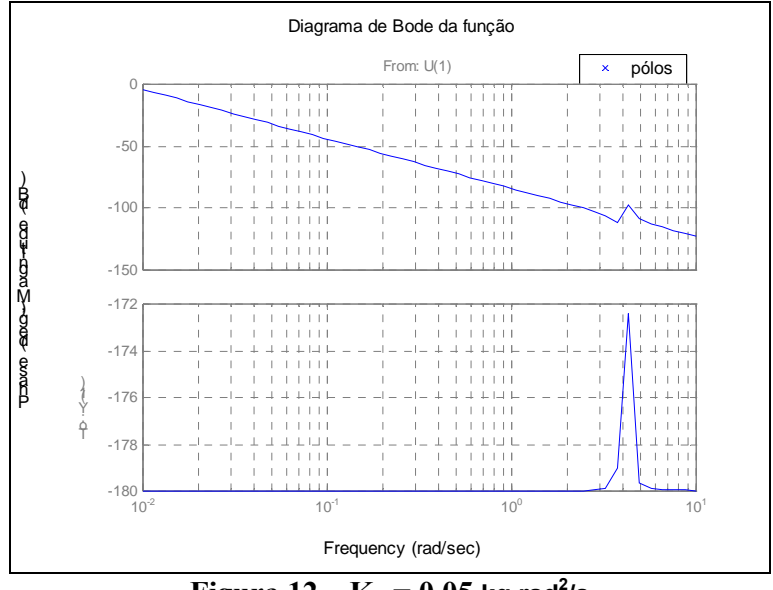

 $$ 

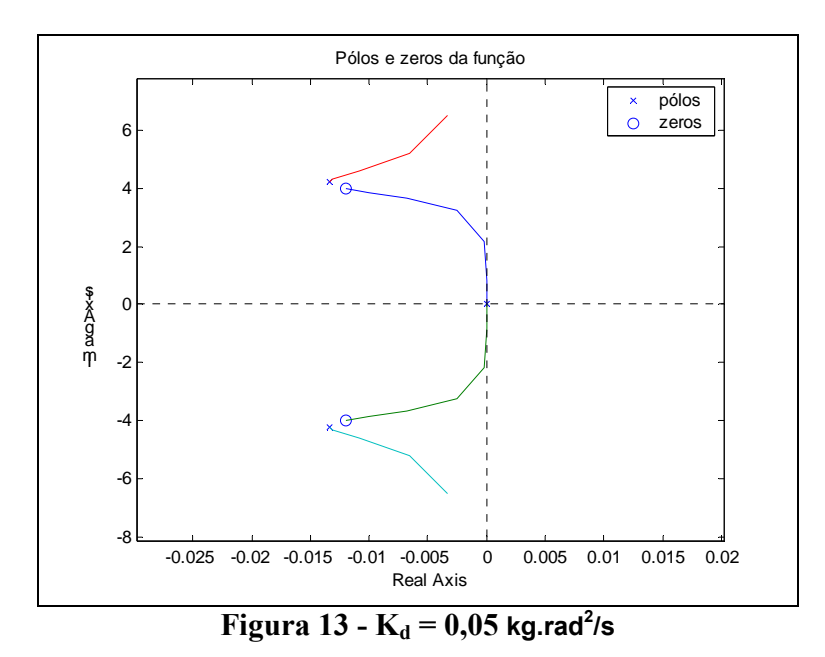

As Figuras 14 e 15 mostram o comportamento do sistema com variação na constante de dissipação dos painéis  $K_d$ , agora com seu valor igual a 2 kg.rad<sup>2</sup>/s, observa-se que a banda passante é de 0,0543 no diagrama de Bode, os pólos estão plotados em − 0,0133 ± 4,216*i* e na origem 0 ± 0*i* , e os zeros da função em − 0,0120 ± 4*i* . Ou seja, a banda passante aumentou em relação aos valores nominais enquanto que os pólos e zeros não sofrem mudanças significativas.

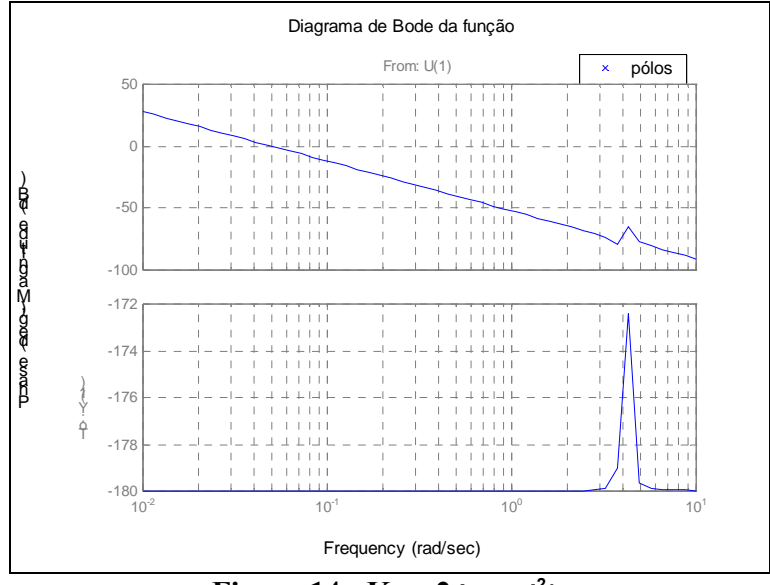

 $$ 

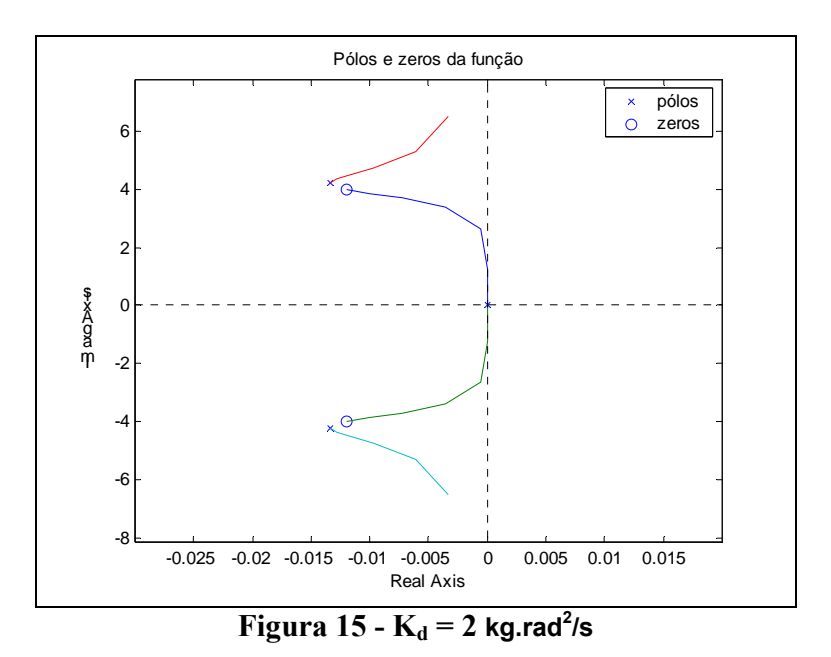

### **Malha Fechada**

.

Num sistema de malha fechada, o controlador aproveita as informações anteriores para gerar uma nova informação. Com isso, pretende-se melhorar o desenvolvimento e a precisão das informações. No Diagrama 2 tem-se o diagrama de bloco do sistema em malha fechada, onde o controlador é o ganho de proporcionalidade aplicado a planta, que é a função de transferência da razão do ângulo de rotação pelo torque atuante sobre a roda .

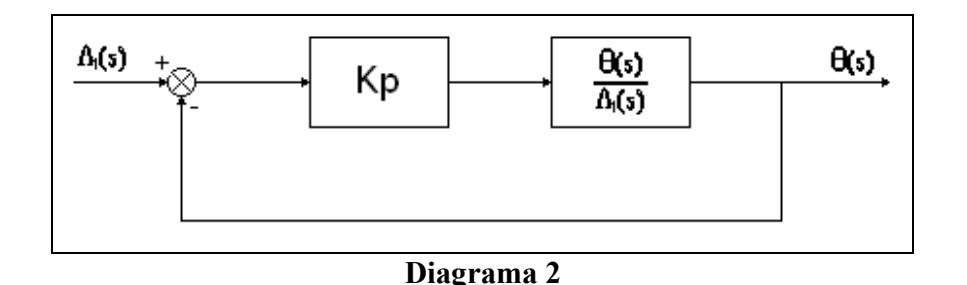

As Figuras 16 e 17 mostram o comportamento do sistema em malha fechada para os valores nominais, observa-se que a banda passante é de 0,0543 no diagrama de Bode, os pólos estão variando na periferia de − 0,0133 ± 4,216*i* e ao redor da origem 0 ± 0*i* , e os zeros da função unitário em − 0,0120 ± 4*i* . Ou seja, a banda passante cresceu em relação aos valores nominais enquanto que os pólos cresceram em quantidade, mas seus valores variam em torno dos mesmos valores que em malha aberta, e os zeros permanecem inalterados.

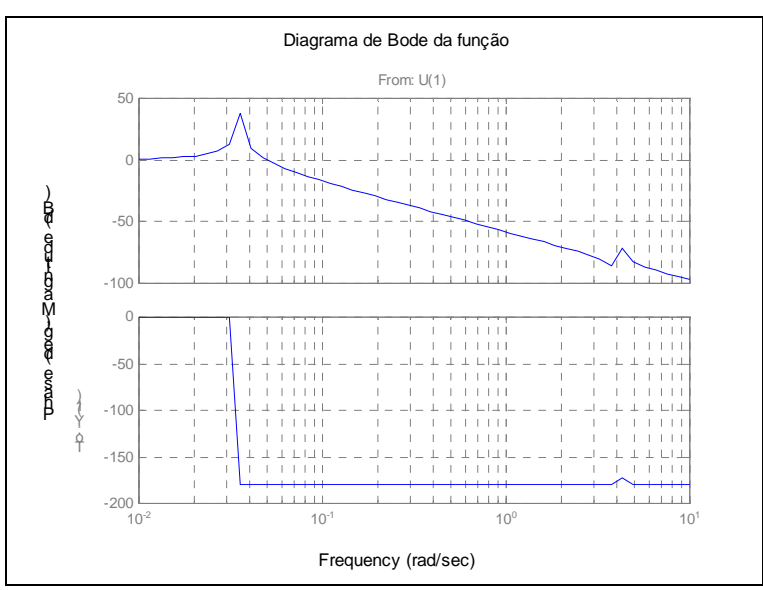

**Figura 16 – Valores Nominais** 

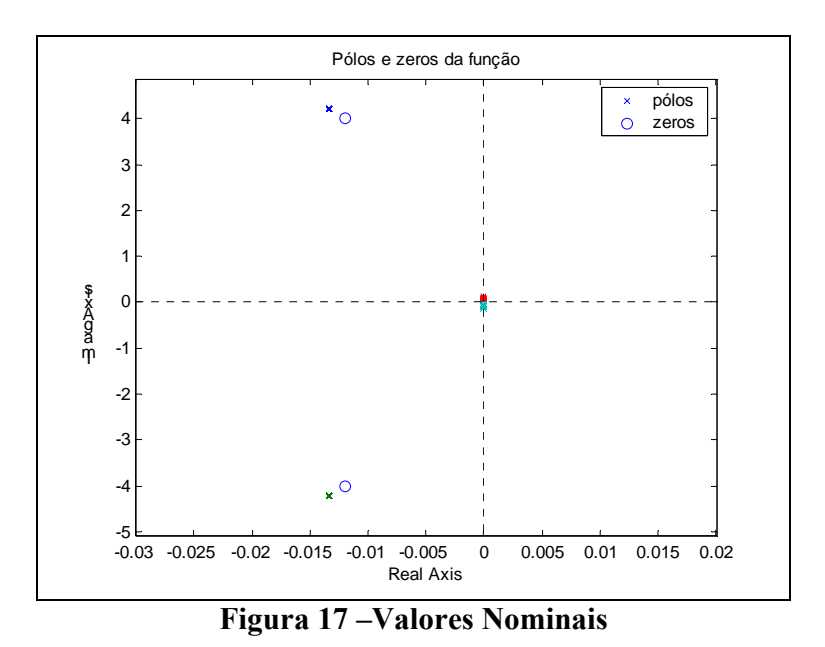

As Figuras 18 e 19 mostram o comportamento do sistema com variação no ganho de proporcionalidade Kp agora com seu valor igual a 10, observa-se que a banda passante é de 0,1677 no diagrama de Bode, os pólos estão variando na periferia de − 0,0133 ± 4,216*i* e ao redor da origem 0 ± 0*i* , e os zeros da função unitário em − 0,0120 ± 4*i* . Ou seja, a banda passante cresceu em relação aos valores nominais enquanto que os pólos se distanciam da origem e crescem no eixo imaginário e os zeros permanecem inalterados.

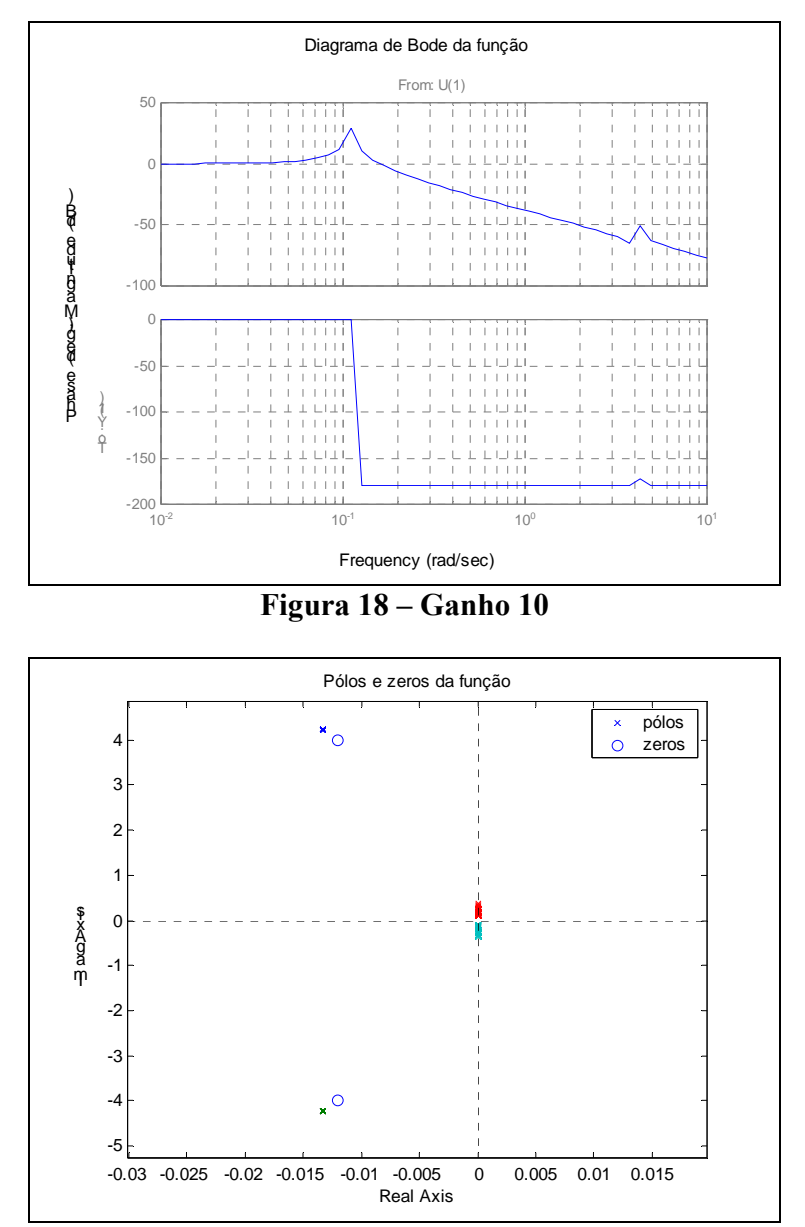

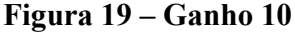

As Figuras 20 e 21 mostram o comportamento do sistema com variação no ganho de proporcionalidade K<sub>p</sub> agora com seu valor igual a 100, observa-se que a banda passante é de 0.5964 no diagrama de Bode, os pólos estão variando na periferia de − 0,0133 ± 4,216*i* e ao redor da origem 0 ± 0*i* , e os zeros da função unitário em − 0,0120 ± 4*i* . Ou seja, a banda passante cresceu em relação aos valores nominais enquanto que os pólos se distanciam ainda mais da origem e crescem no eixo imaginário e os zeros permanecem inalterados.

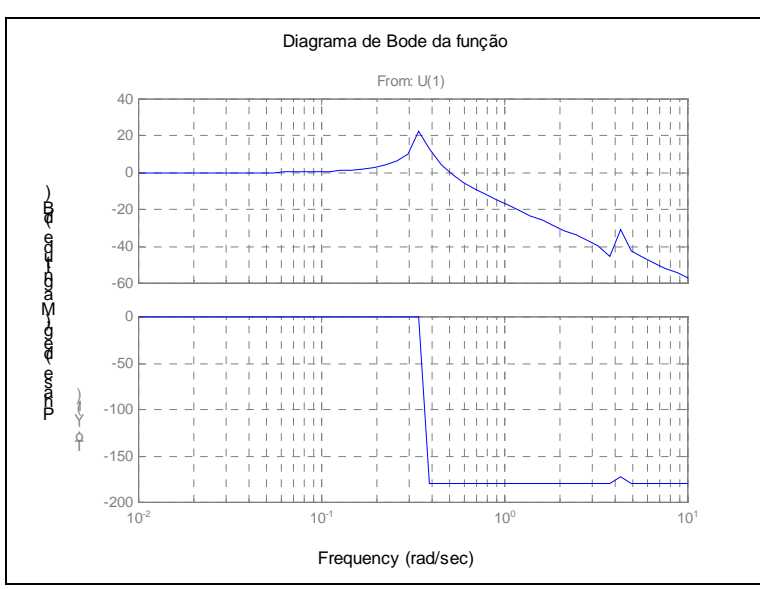

**Figura 20 – Ganho 100** 

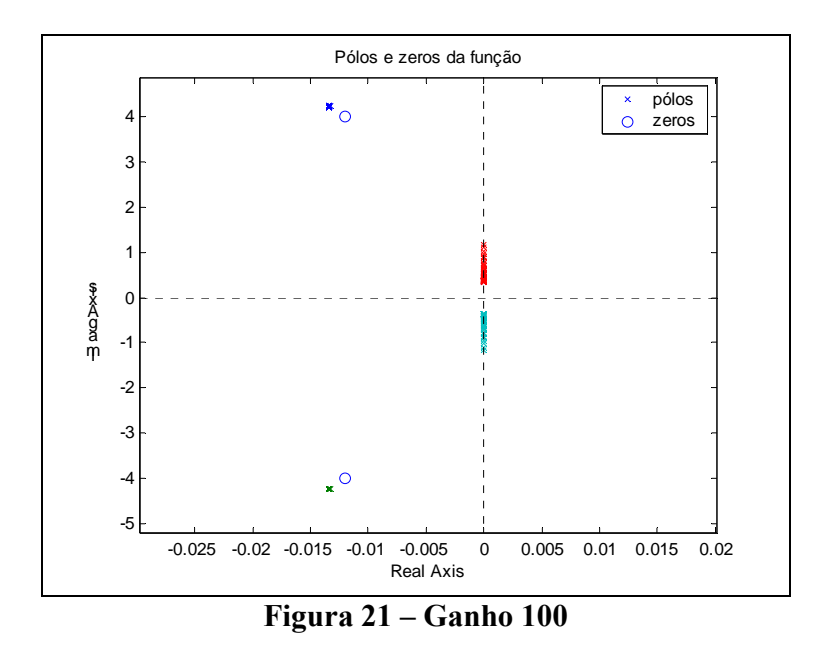

As Figuras 22 e 23 mostram o comportamento do sistema com variação na constante de dissipação dos painéis  $K_d$ , agora com seu valor igual a 0,05 kg.rad<sup>2</sup>/s, observase que a banda passante é de 0,0543 no diagrama de Bode, , os pólos estão variando na periferia de − 0,0133 ± 4,216*i* e ao redor da origem 0 ± 0*i* , e os zeros da função unitário em − 0,0125 ± 4*i* . Ou seja, a banda passante não sofreu alteração enquanto que os pólos permanecem inalterados em relação aos valores nominais e os zeros têm um pequeno crescimento no eixo real.

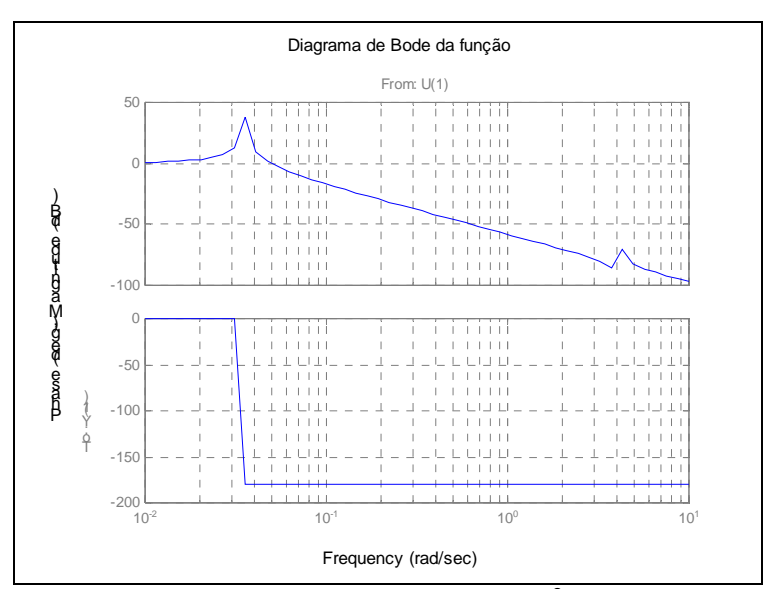

 $\mathbf{Figure 22 - K_d} = 0.05 \text{ kg.read}^2/\text{s}$ 

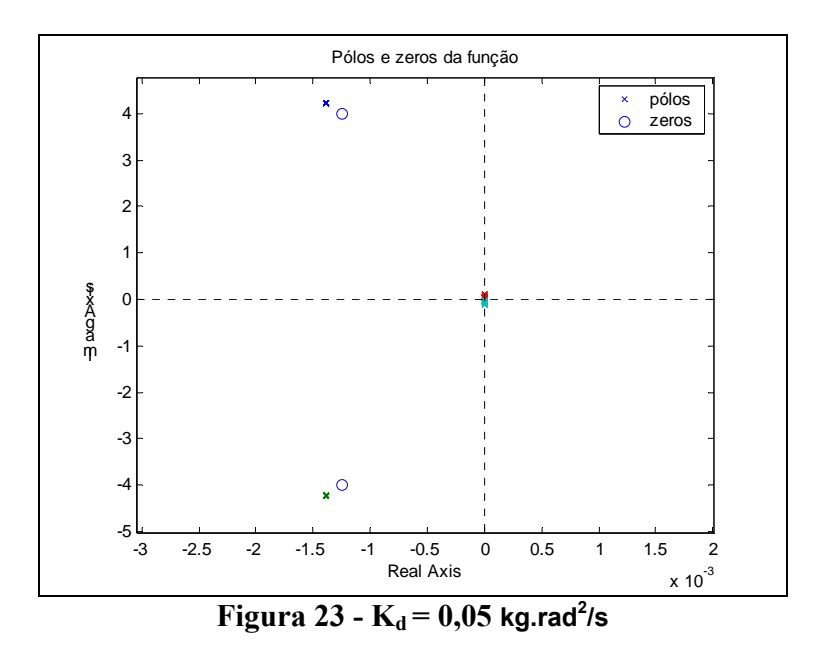

As Figuras 24 e 25 mostram o comportamento do sistema com variação na constante de dissipação dos painéis  $K_d$ , agora com seu valor igual a 2 kg.rad<sup>2</sup>/s, observa-se que a banda passante é de 0,0543 no diagrama de Bode, , os pólos estão variando na periferia de − 0,0133 ± 4,216*i* e ao redor da origem 0 ± 0*i* , e os zeros da função unitário em − 0,0555 ± 4*i* . Ou seja, a banda passante não sofreu alteração enquanto que os pólos permanecem inalterados em relação aos valores nominais e os zeros têm um crescimento significativo no eixo real.

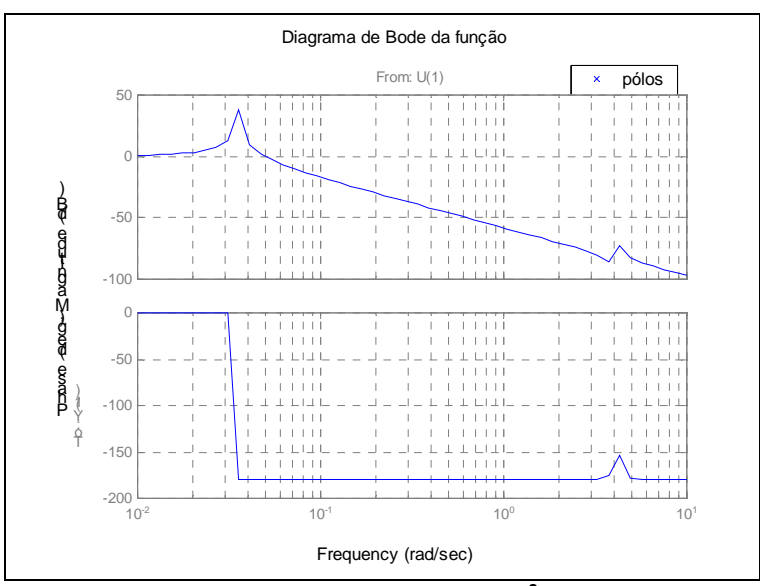

 $\mathbf{Figure 24} - \mathbf{K_d} = 2 \text{ kg.read}^2/\text{s}$ 

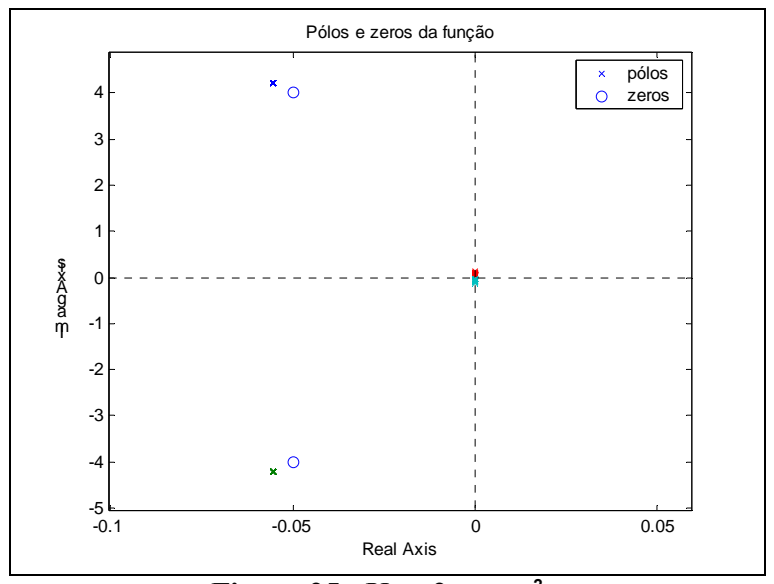

 $\mathbf{Figure 25 - K_d} = 2 \text{ kg.read}^2/\text{s}$ 

## **CAPÍTULO 5**

<span id="page-32-0"></span>O Capítulo apresenta um sumário do trabalho seguido das conclusões obtidas a partir das simulações implementadas e dos resultados de cada caso demonstrado no Capítulo 4.

#### **5.1 – Sumário e Conclusões**

Neste trabalho a influência de parâmetro como o momento de inércia da roda de reação e o comprimento do painel no comportamento dinâmico de um satélite artificial Rígido-Flexível, em particular no seu grau de apontamento, é investigado. Basicamente, verificou-se que quando o valor do momento de inércia da roda é aumentado o seu nível de rotação diminui e vise versa, isto indica que no primeiro caso a roda tem mais chance de atingir a sua saturarão que no segundo. Quanto à variação do comprimento do painel, verificou-se que quando o painel é maior a estratégia de controle pode ser facilitada devido ao fato do nível de vibração ser menor. Em relação ao ganho, observou-se que há uma melhora significativa quando seu valor é aumentado, então a lei de controle para este caso esta sendo bem desenvolvida. No caso do coeficiente de dissipação dos painéis, pode-se chegar à conclusão que quanto menor seu valor maior são as vibrações dos painéis. Estes resultados são preliminares, entretanto, podem facilitar o projeto de SCA que tenham a tarefa de realizar manobras de atitudes e ao mesmo tempo manter a estabilidade e a forma estática da estrutura flexível, a fim de assegurar o ambiente de micro gravidade e/ou o grau de apontamento da missão.

## **REFERÊNCIAS BIBLIOGRÁFICAS**

<span id="page-33-0"></span>[1] DE SOUZA, L.C.G.; SILVA, S. A., "Vibration Control of a Rigid-Flexible Satellite During Attitude Maneuver". Proceeding of the do 17th Biennial Conference on Mechanical Vibration and Noise - ASME, 12-16, September, Las Vegas, Nevada, USA, 1999.

[2] SILVA, A. R.; SCHÄFER, B.; DE SOUZA, L. C. G.; FONSECA, R. A., " Integrated Linear and Non-linear Parameters Identification for Space Robot Dynamics". *IAF - 51st International Astronautical Congres*s. Out. 2000 - Rio de Janeiro, Brazil

[3] SILVA, A.R.; DE SOUZA, L.C.G. "Control System Flexible Satellite Interaction During Orbit Transfer Maneuver". Published by American Astronautical Society (AAS) in Advances in the Astronautical Sciences, Vol. 100 Part I, pp. 541-550, paper AAS 98-343, Ed. Thomas H. Stengle, USA, 1998. ISBN 0-87703-453-2

[4] SILVA, A R., SCHÄFER, B., DE SOUZA, L.C.G., "Identification and Sensor Failure Detection Algorithms Applied to Space Robotic Joint". XI CBDO, 04-08 november, Viçosa - MG, 2002, Brazil.

[5] FENILI. A; DE SOUZA, L.C.G.; GÓES, L.C.S.; BALTHAZAR, J.M., "Investigation of Resonances on a Harmonically Forced Non-Linear Slewing Beam", Proceeding of the 10th Australian International Aerospace Congress – AIAC 2003, Edited by David J Mee, August, Brisbane – Australia, 2003. ISBN 085- 825-733-5.

[6] GÓES, L.C.S.; NEGRÃO, R.G.; FENILI, A; DESOUZA, L.C.G.; BALTHAZAR, J.M., "Non-linear dynamics Modelling, Identification and Control of a Slewing Flexible Structure", Proceeding of the  $54<sup>th</sup>$  International Astronautical Congress – IAC, September 29 – octuber3, Bremen, Germany, 2003.

[7] SILVA, A.R.; DE SOUZA, L.C.G.; SCHÄFER, B., "Integrated Identification and Sensor Failure Detection for Space Robotic Joint", Proceedings of the X International Symposium on Dynamic Problems of Mechanics – DINAME 10-14th March 2003, Ubatuba – SP – Brazil. Edited by P.R.G. Kurka and A.T. Fleury.

[8] DA SILVA, L.B.S.; DE SOUZA, L.C.G., "Estudo da Influência dos Parâmetros de um Satélite Rígido-Flexível, no seu Comportamento Dinâmico", IV Congresso Temático de Dinâmica, Controle e Aplicações – DINCON'2005, 06 à 10 de junho de 2005, Unesp – Bauru – SP – Brasil.